<<Photoshop CS3

 $\prec$ -Photoshop CS3

- 13 ISBN 9787113093853
- 10 ISBN 711309385X

出版时间:2009-2

页数:348

PDF

更多资源请访问:http://www.tushu007.com

## <<Photoshop CS3

whotoshop CS3 and the contract change  $\Gamma$  and  $\Gamma$  and  $\Gamma$  are contracted by  $\Gamma$  and  $\Gamma$  are contracted by  $\Gamma$  and  $\Gamma$  are contracted by  $\Gamma$  and  $\Gamma$  are contracted by  $\Gamma$  and  $\Gamma$  are contracted by  $\Gamma$  and  $\Gamma$  a Step By step 6 and DI By step 6 and UI

Photoshop CS3

## <<Photoshop CS3

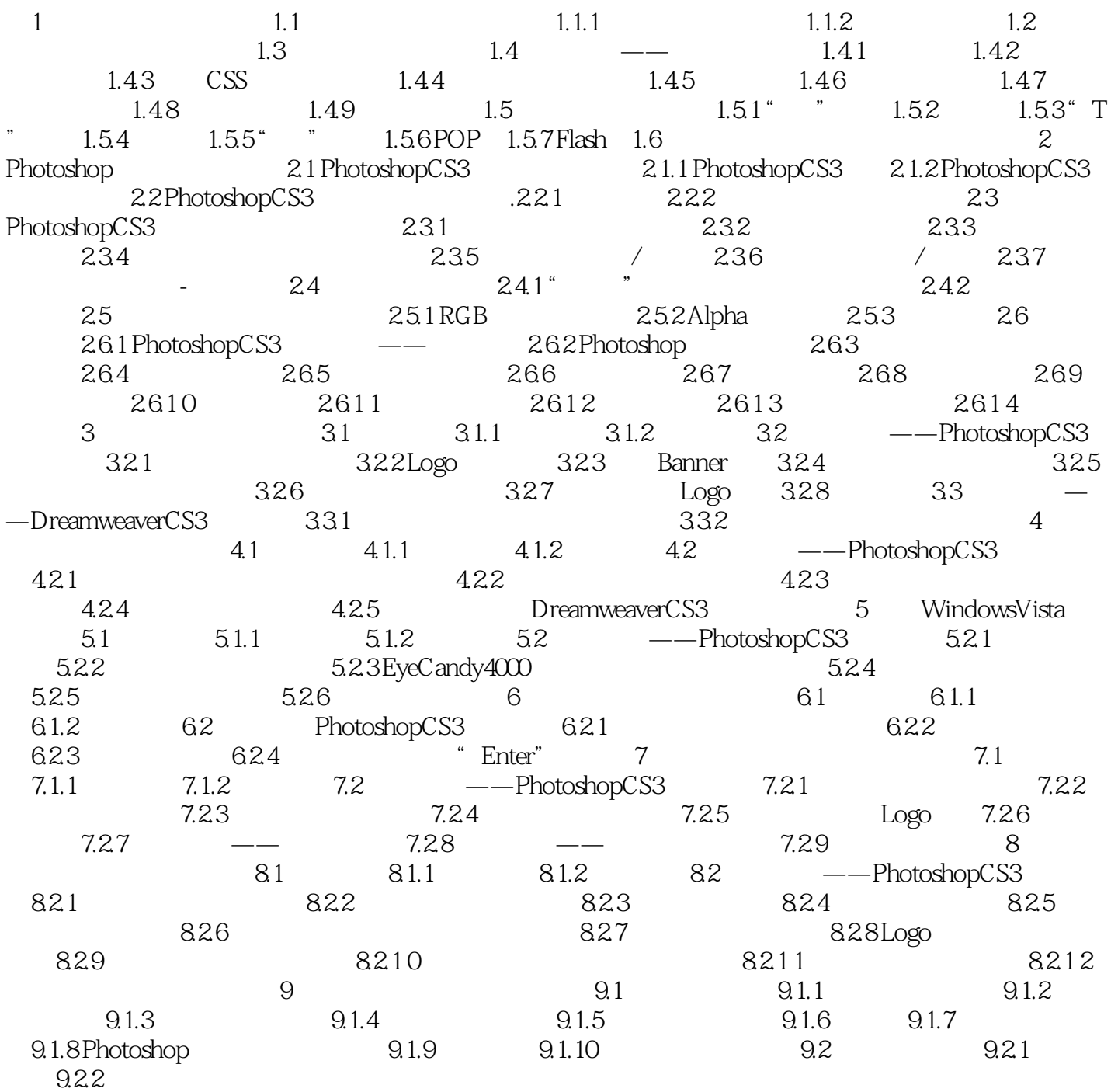

<<Photoshop CS3

Photoshop CS3

Photoshop CS3

Photoshop CS3

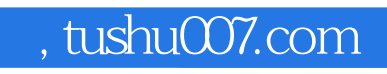

## <<Photoshop CS3

本站所提供下载的PDF图书仅提供预览和简介,请支持正版图书。

更多资源请访问:http://www.tushu007.com